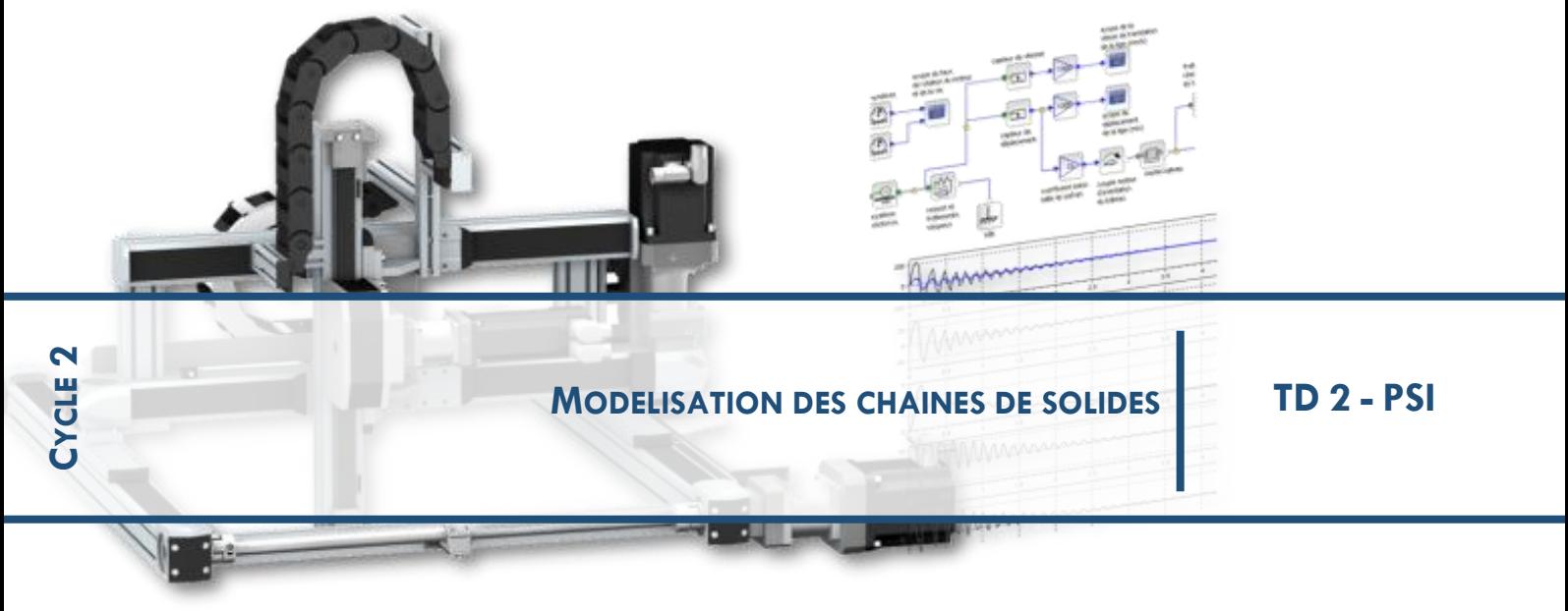

# **CHAPITRE 1 CINEMATIQUE ET STATIQUE DES CHAINES DE SOLIDES CORRECTION**

## **1 EXERCICE 1: TOUR DE LA TERREUR**

6) Le torseur cinématique de la liaison pivot en A est 
$$
\{\mathcal{V}_{2/1}\} = \begin{Bmatrix} 0 & 0 \\ 0 & 0 \\ \omega_{21}^z & 0 \end{Bmatrix}
$$
  
\n
$$
= \begin{Bmatrix} 0 & 0 \\ 0 & -R\omega_{21}^z \\ \omega_{21}^z & 0 \end{Bmatrix}
$$
\nCelui de la ponctuelle en B est  $\{\mathcal{V}_{1/0}\} = \begin{Bmatrix} \omega_{10}^x & 0 \\ \omega_{10}^y & \omega_{10}^y \\ \omega_{10}^z & \omega_{10}^z \end{Bmatrix}$   
\nLa somme de ces deux torseurs conduit donc à  $\{\mathcal{V}_{2/0}\} = \begin{Bmatrix} \omega_{10}^x & 0 \\ \omega_{10}^y & \omega_{10}^y \\ \omega_{21}^z + \omega_{10}^z & \omega_{10}^y \end{Bmatrix}$   
\nOn meanné the treveur einámetique d'une liésen nonestuelle de neumels à

On reconnaît le torseur cinématique d'une liaison ponctuelle de normale  $\vec{n}$ .

7) En notant  $S_0$  le sous-ensemble constitué des rails et  $S_1$  la cabine, on obtient le graphe des liaisons de la figure 6.27.

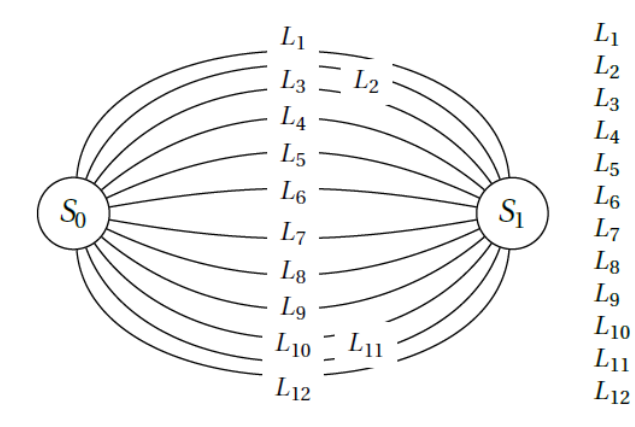

Sphère plan – Normale  $(A, \vec{x})$ Sphère plan – Normale  $(A, \vec{x})$ Sphère plan – Normale  $(A, \vec{v})$ Sphère plan – Normale  $(C, \vec{x})$ Sphère plan – Normale  $(C, \vec{x})$ Sphère plan – Normale  $(C, \vec{y})$ Sphère plan – Normale  $(B, \vec{x})$ Sphère plan – Normale  $(B, \vec{x})$ Sphère plan – Normale  $(B, \vec{y})$ Sphère plan – Normale  $(D, \vec{x})$ Sphère plan – Normale  $(D, \vec{x})$ Sphère plan – Normale  $(D, \vec{y})$  8) Le torseur d'une liaison ponctuelle d'axe  $(O, \vec{x})$  est :  $\begin{Bmatrix} \omega_x & 0 \\ \omega_y & v_y \\ \omega_z & v_z \end{Bmatrix}_{O,(\vec{x}, -,-)}$ . Le torseur d'une liaison ponctuelle d'axe  $(O, \vec{y})$  est  $\begin{Bmatrix} \omega_x & v_x \\ \omega_y & 0 \\ \omega_z & v_z \end{Bmatrix}_{O,(-, \vec{y}, -)}$ .

9) On démontre le résultat pour l'une des liaisons (par exemple en A). On observe 3 liaisons en parallèle écrites au même point dans la même base, il faut donc égaliser leur torseur cinématique pour déterminer le torseur équivalent.

$$
\text{Ainsi, } \{\mathcal{V}_{\text{eq}}\} = \begin{cases} \omega_{x1} & v_{x1} \\ \omega_{y1} & 0 \\ \omega_{z1} & v_{z1} \end{cases} \bigg|_{\mathcal{U}_{z1}}^{\mathcal{U}_{z1}} \bigg|_{\mathcal{U}_{z2}}^{\mathcal{U}_{z2}} \bigg|_{\mathcal{U}_{z2}}^{\mathcal{U}_{z2}} \bigg|_{\mathcal{U}_{z2}}^{\mathcal{U}_{z2}} \bigg|_{\mathcal{U}_{z3}}^{\mathcal{U}_{z3}} \bigg|_{\mathcal{U}_{z3}}^{\mathcal{U}_{z3}} \bigg|_{\mathcal{U}_{z4}}^{\mathcal{U}_{z3}} \bigg|_{\mathcal{A}, (\vec{x}, \vec{y}, \vec{z})}^{\mathcal{U}_{y1}} \bigg|_{\mathcal{U}_{z4}}^{\mathcal{U}_{z5}} \bigg|_{\mathcal{U}_{z5}}^{\mathcal{U}_{z4}} \bigg|_{\mathcal{U}_{z6}}^{\mathcal{U}_{z7}} \bigg|_{\mathcal{U}_{z7}}^{\mathcal{U}_{z8}} \bigg|_{\mathcal{U}_{z8}}^{\mathcal{U}_{z9}} \bigg|_{\mathcal{U}_{z9}}^{\mathcal{U}_{z1}} \bigg|_{\mathcal{U}_{z9}}^{\mathcal{U}_{z1}} \bigg|_{\mathcal{U}_{z1}}^{\mathcal{U}_{z2}} \bigg|_{\mathcal{U}_{z1}}^{\mathcal{U}_{z4}} \bigg|_{\mathcal{U}_{z2}}^{\mathcal{U}_{z3}} \bigg|_{\mathcal{U}_{z1}}^{\mathcal{U}_{z4}} \bigg|_{\mathcal{U}_{z1}}^{\mathcal{U}_{z4}} \bigg|_{\mathcal{U}_{z2}}^{\mathcal{U}_{z3}} \bigg|_{\mathcal{U}_{z4}}^{\mathcal{U}_{z5}} \bigg|_{\mathcal{U}_{z5}}^{\mathcal{U}_{z6}} \bigg|_{\mathcal{U}_{z6}}^{\mathcal{U}_{z7}} \bigg|_{\mathcal{U}_{z6}}^{\mathcal{U}_{z7}} \bigg|_{\mathcal{U}_{z7}}^{\mathcal{U}_{z8}} \bigg|_{\mathcal{U}_{z8}}^{\mathcal{U}_{z8}} \bigg|_{\mathcal{U}_{z9}}^{\mathcal{U}_{z9}} \bigg
$$

qui est bien le torseur cinématique d'une liaison sphère-cylindre en A d'axe  $(A, \vec{z})$ .

10) On considère maintenant deux liaisons sphère-cylindre en A d'axe  $(A, \vec{z})$  et en C d'axe  $(C, \vec{z})$ . Les liaisons sont en parallèle, on égalise au même point dans la même base les deux torseurs. Le torseur d'une liaison sphère-cylindre en A est le

suivant: 
$$
\begin{cases} \omega_{x1} & 0 \\ \omega_{y1} & 0 \\ \omega_{z1} & v_{z1} \end{cases}
$$
 . Celui en *C* est défini par: 
$$
\begin{cases} \omega_{x2} & 0 \\ \omega_{y2} & 0 \\ \omega_{z2} & v_{z2} \end{cases}
$$
 . I! faut  
donc déplacement le premier torseur en *C*. Ainsi  $\vec{V}(C) = \vec{V}(A) + \vec{CA} \wedge (\omega_{x1} \vec{x} + \omega_{y1} \vec{y} + \omega_{z1} \vec{z})$  soit  $\vec{V}(C) = v_{z1} \vec{z} + h \omega_{x1} \vec{y} - h \omega_{y1} \vec{x}$ . On obtient alors: 
$$
\begin{cases} \omega_{x2} & 0 \\ \omega_{y2} & 0 \\ \omega_{z2} & v_{z2} \end{cases}
$$

$$
\begin{cases} \omega_{x1} & -h \omega_{y1} \\ \omega_{z2} & v_{z2} \end{cases} = \begin{cases} \omega_{x1} & -h \omega_{y1} \end{cases}
$$

 $\begin{cases} \omega_{x1} \\ \omega_{y1} \\ \omega_{z1} \end{cases}$   $\begin{cases} -h\omega_{y1} \\ h\omega_{x1} \\ v_{z1} \end{cases}$ . On en déduit que  $\omega_{y1} = \omega_{y2} = 0$  et  $\omega_{x1} = \omega_{x2} = 0$ . Il reste  $\omega_{z1} = \omega_{x2} = 0$ . Il reste  $\omega_{z1} = \omega_{x2} = 0$ . Il reste  $\omega_{z1} = \omega_{x2} = 0$ . Il res

11) On peut démontrer que l'association de deux liaisons pivot glissant d'axe  $(C, \vec{z})$ et d'axe  $(D, \vec{z})$  correspond à une liaison glissière de direction  $\vec{z}$ . En effet, les torseurs étant en parallèle on les égalise au point C. On déplace donc le torseur de la liaison pivot glissant définie en D au point C.  $\vec{V}(C) = \vec{V}(D) + \vec{CD} \wedge (\omega_{z2} \vec{z})$  soit  $\vec{V}(C) = \nu_{z2} \vec{z}$  +  $L\omega_{z1} \vec{x}$ . Ainsi, il vient que  $\omega_{z1} = \omega_{z2} = 0$ . Il reste donc uniquement les composantes de translation selon  $\vec{z}$ .

12) On souhaite avoir un bon guidage non seulement pour assurer la sécurité des personnes mais également pour éviter les frottements en descente et ralentir de manière non souhaitée la chute. On utilise ce type de guidage plutôt que des liaisons pivot glissant car ceci permet d'éviter les blocages en descentes (phénomène d'arcbouttement) et limiter également les frottements (roulement et non glissement). Par contre, il faut prévoir un système de réglage de position des galets pour être sûr qu'ils seront en contact avec les rails car beaucoup sont redondants.

### **2 EXERCICE 2 : MAT REACTEUR A320**

**Q.1.**

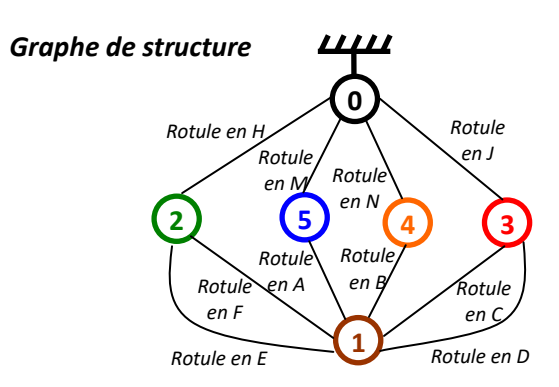

Q.2. On est dans le cas de liaisons séries → on privilégie la méthode cinématique.

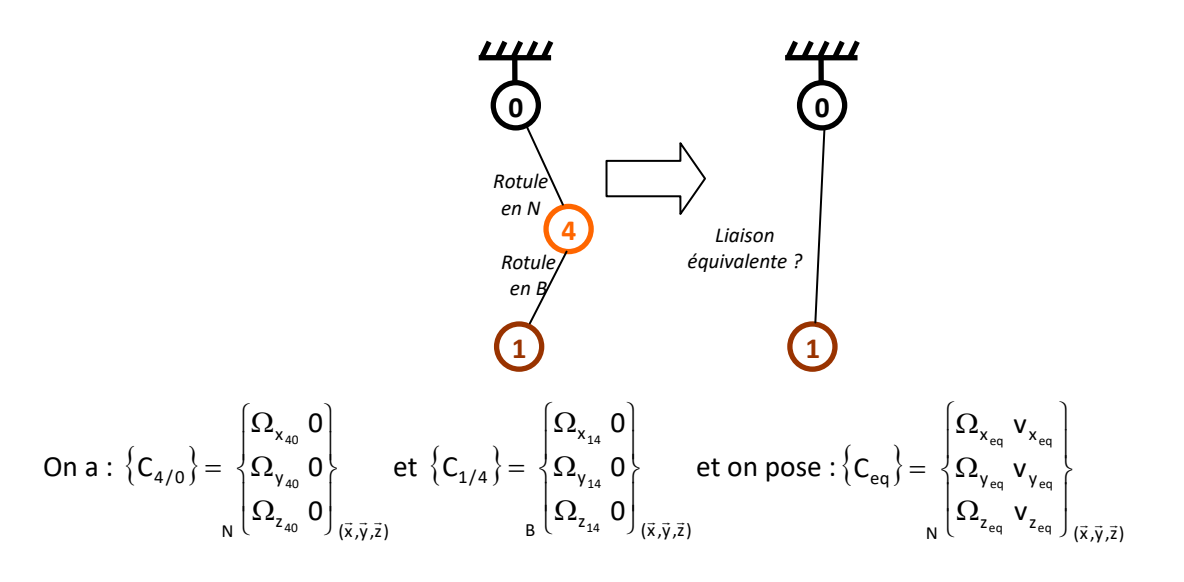

 $\overrightarrow{AM} = \overrightarrow{BN} = a.\overrightarrow{z}$  $\rightarrow \overrightarrow{V_{N,1/4}} = \overrightarrow{V_{B,1/4}} + \overrightarrow{NB} \wedge \overrightarrow{\Omega_{1/4}} = -a.\overrightarrow{z} \wedge (\Omega_{x_{14}}.\overrightarrow{x} + \Omega_{y_{14}}.\overrightarrow{y} + \Omega_{z_{14}}.\overrightarrow{z}) = -a.\Omega_{x_{14}}.\overrightarrow{y} + a.\Omega_{y_{14}}.\overrightarrow{x}$ 

$$
\Rightarrow{\left\{C_{1/4}\right\}}=\begin{Bmatrix}{\Omega_{x_{14}}}\ 0 \\ {\Omega_{y_{14}}}\ 0 \\ {\Omega_{z_{14}}}\ 0 \\ {\Omega_{z_{14}}}\ \end{Bmatrix}_{(\vec{x},\vec{y},\vec{z})\quad N}\begin{Bmatrix} {\Omega_{x_{14}}}\ \ a.\Omega_{y_{14}} \\ {\Omega_{y_{14}}}-a.\Omega_{x_{14}} \\ {\Omega_{z_{14}}}\ \ 0 \\ \end{Bmatrix}_{(\vec{x},\vec{y},\vec{z})}
$$

$$
D' \text{où} \left\{ C_{eq} \right\} = \left\{ C_{1/0} \right\} = \left\{ C_{1/4} \right\} + \left\{ C_{4/0} \right\} d' \text{où} : \begin{cases} \n\Omega_{x_{eq}} = \Omega_{x_{14}} + \Omega_{x_{40}} \\ \n\Omega_{y_{eq}} = \Omega_{y_{14}} + \Omega_{y_{40}} \\ \n\Omega_{z_{eq}} = \Omega_{z_{14}} + \Omega_{z_{40}} \\ \n\vdots \\ \n\Upsilon_{x_{eq}} = a \cdot \Omega_{y_{14}} \\ \n\Upsilon_{y_{eq}} = -a \cdot \Omega_{x_{14}} \\ \n\Upsilon_{z_{eq}} = 0 \n\end{cases}
$$

 $\rightarrow \{\mathsf{C}_{\mathsf{eq}}\}$ (x,y,z) x y z., : ==z y<sub>14</sub> == y x x N eq 0 a. a.  $\mathsf{C}_{\mathsf{eq}}\} {\color{black} =}\text{ } \left\{\Omega_{{\color{black} \mathsf{y}_{14}}}+\Omega_{{\color{black} \mathsf{y}_{40}}} \quad \text{ } -\mathsf{a}.\Omega_{{\color{black} \mathsf{x}_{14}}} \right\}$ 14 14 40 14 Y 40 14 ^40  $\Big|$  ... J I ነ Ì I l I ∤ ſ  $-$  a. $\Omega$ Ω  $\Omega_{-}$  +  $\Omega$  $\Omega_{-}$  +  $\Omega$  $\Omega_{-}$  +  $\Omega$  $= \langle \Omega_{\rm v} + \Omega_{\rm v} \rangle$  a. $\Omega_{\rm x}$  and  $\langle \Omega_{\rm x} \rangle$  is soit une liaison ponctuelle en N de normale (N, $\vec{z}$ ).

#### **SI on veut faire par l'égalité des torseurs des actions transmissibles**

$$
\{F_{0\to 4}\} = \begin{cases} X_{04} & 0 \\ Y_{04} & 0 \\ Z_{04} & 0 \end{cases}; \ \{F_{1\to 4}\} = \begin{cases} X_{14} & 0 \\ Y_{14} & 0 \\ Z_{14} & 0 \end{cases};
$$

$$
\overrightarrow{AM} = \overrightarrow{BN} = a.\overrightarrow{z}
$$
\n
$$
\rightarrow \overrightarrow{M_{N,1/4}} = \overrightarrow{M_{B,1/4}} + \overrightarrow{NB} \land \overrightarrow{F_1} = -a.\overrightarrow{z} \land (X_{14}.\overrightarrow{x} + Y_{14}.\overrightarrow{y} + Z_{14}.\overrightarrow{z}) = -a.X_{14}.\overrightarrow{y} + a.Y_{14}.\overrightarrow{x}
$$
\nDonc

$$
\{F_{eq}\} = \begin{Bmatrix} X_{04} & 0 \\ Y_{04} & 0 \\ Z_{04} & 0 \end{Bmatrix} \bigg\} = \begin{Bmatrix} X_{14} & 0 \\ Y_{14} & -0 \\ Z_{14} & 0 \end{Bmatrix} \bigg\} N
$$

**Ce qui veut dire**  $\frac{X_{14} = 0}{Y_{14} = 0}$  et comme  $\frac{X_{14} = X_{04}}{Y_{14} = Y_{04}}$  $Y_{14} = Y_{04}$ **Le torseur équivalent vaut :**

$$
\{F_{eq}\} = \begin{Bmatrix} 0 & 0 \\ 0 & 0 \\ Z_{14} & 0 \end{Bmatrix}_N
$$

Une liaison ponctuelle de normale (N,z)

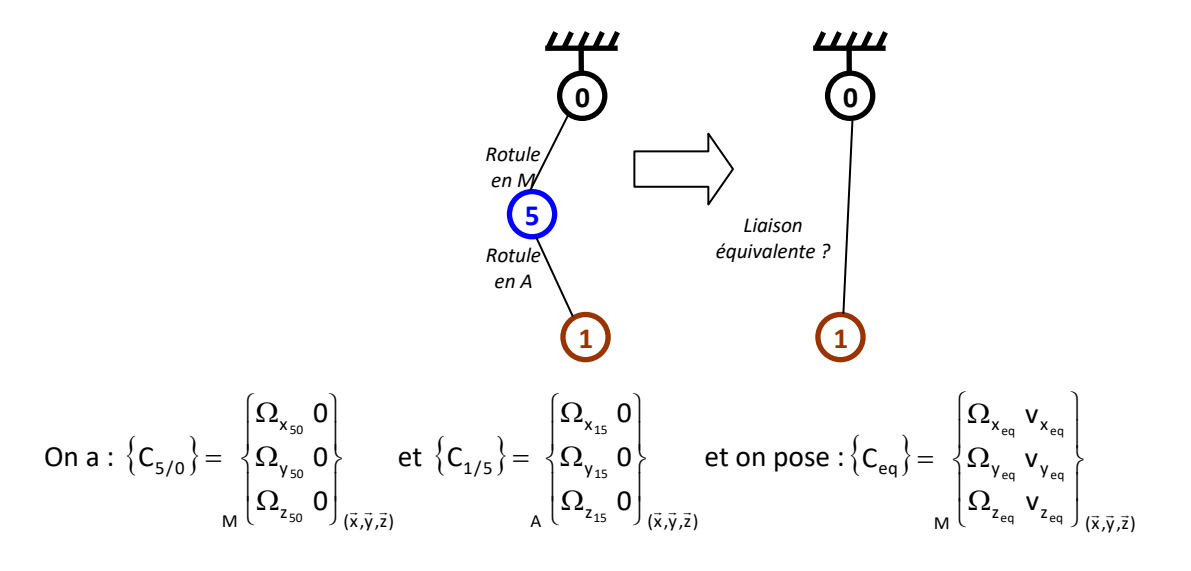

 $\overrightarrow{AM} = \overrightarrow{BN} = a.\overrightarrow{z} \rightarrow \overrightarrow{V_{M,1/5}} = \overrightarrow{V_{A,1/5}} + \overrightarrow{MA} \wedge \overrightarrow{\Omega_{1/5}} = -a.\overrightarrow{z} \wedge (\Omega_{x_{15}}.\overrightarrow{x} + \Omega_{y_{15}}.\overrightarrow{y} + \Omega_{z_{15}}.\overrightarrow{z}) = -a.\Omega_{x_{15}}.\overrightarrow{y} + \Omega_{z_{15}}.\overrightarrow{z}$  $a.\Omega_{\gamma_{15}}.\vec{x}$ 

$$
\rightarrow \left\{C_{1/5}\right\} = \left. \begin{cases} \Omega_{x_{15}} \ 0 \\ \Omega_{y_{15}} \ 0 \\ \Omega_{z_{15}} \ 0 \end{cases} \right|_{\left(\vec{x}, \vec{y}, \vec{z}\right) = \left. \begin{cases} \Omega_{x_{15}} & a.\Omega_{y_{15}} \\ \Omega_{y_{15}} - a.\Omega_{x_{15}} \\ \Omega_{z_{15}} \ 0 \\ \end{cases} \right|_{\left(\vec{x}, \vec{y}, \vec{z}\right)}
$$

$$
D' \text{où} \left\{ C_{eq} \right\} = \left\{ C_{1/0} \right\} = \left\{ C_{1/5} \right\} + \left\{ C_{5/0} \right\} d' \text{où} : \begin{cases} \n\Omega_{x_{eq}} = \Omega_{x_{15}} + \Omega_{x_{50}} \\ \n\Omega_{y_{eq}} = \Omega_{y_{15}} + \Omega_{y_{50}} \\ \n\Omega_{z_{eq}} = \Omega_{z_{15}} + \Omega_{z_{50}} \\ \n\vdots \\ \n\Upsilon_{x_{eq}} = a. \Omega_{y_{15}} \\ \n\Upsilon_{y_{eq}} = -a. \Omega_{x_{15}} \\ \n\Upsilon_{z_{eq}} = 0 \n\end{cases}
$$

 $\rightarrow \{\mathsf{C}_{\mathsf{eq}}\}$ (x,y,z) x y z. – – z y<sub>15</sub> == y x... - - x M eq 0 a. a.  $\mathsf{C}_{_\mathsf{eq}}\} \,=\, \, \left\{\Omega_{_{\mathsf{y}_{_{15}}}}+\Omega_{_{\mathsf{y}_{_{50}}}}\quad \, -\mathsf{a}.\Omega_{_{\mathsf{x}_{_{15}}}}\right\}$ 15 15 50 15 50 15 ^50  $\Big\}$  ... J I ∤  $\mathcal{L}$ I l I ∤ ſ  $-$  a. $\Omega$ Ω  $\Omega_{-}$  +  $\Omega$  $\Omega_{-}$  +  $\Omega$  $\Omega_{-}$  +  $\Omega$  $= \ \langle \Omega_{_{\rm V_{cr}}} + \Omega_{_{\rm V_{co}}} \ \ - \text{a}.\Omega_{_{\rm X_{cr}}} \ \rangle$  soit une liaison ponctuelle en M de normale (M, $\vec{z}$ ).

**Q.3.** Pour déterminer la liaison équivalente réalisée entre (1) et (0) par le triangle (2), il faut d'abord déterminer la liaison équivalente entre (1) et (2) (liaisons parallèles  $\rightarrow$  utilisation de la méthode statique) puis déterminer la liaison équivalente entre (0) et (1) par (2) (liaisons séries  $\rightarrow$  utilisation de la méthode cinématique).

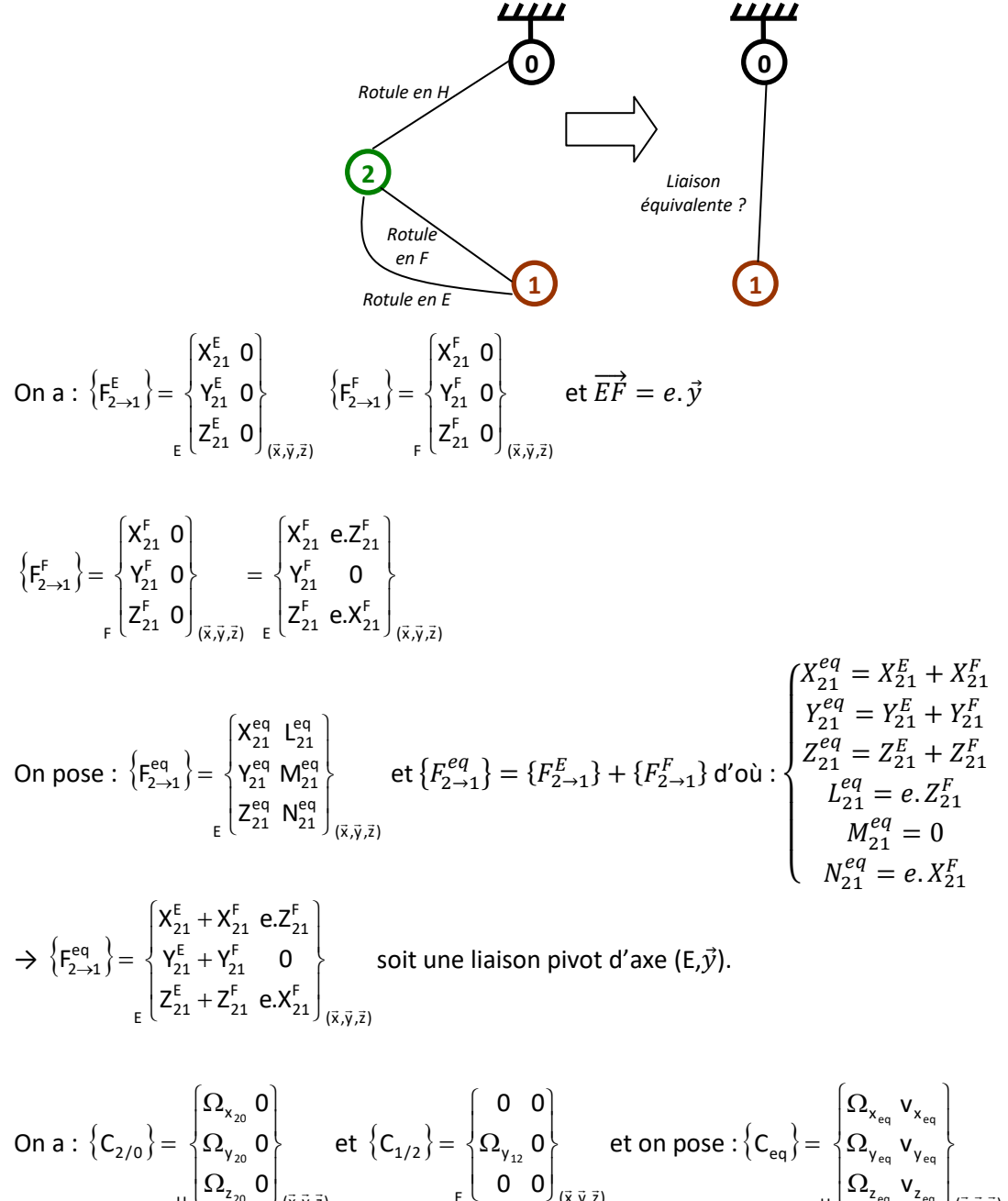

$$
\overrightarrow{EH} = \frac{1}{2} \cdot e \cdot \vec{y} + h \cdot \vec{z} \rightarrow \overrightarrow{V_{H,1/2}} = \overrightarrow{V_{E,1/2}} + \overrightarrow{HE} \wedge \overrightarrow{\Omega_{1/2}} = -( \frac{1}{2} \cdot e \cdot \vec{y} + h \cdot \vec{z}) \wedge \Omega_{y_{12}} \cdot \vec{y} = h \cdot \Omega_{y_{12}} \cdot \vec{x}
$$
  
\n
$$
\rightarrow \{ C_{1/2} \} = \begin{cases}\n0 & 0 \\
\Omega_{y_{12}} & 0 \\
0 & 0\n\end{cases} = \begin{cases}\n0 & h \cdot \Omega_{y_{12}} \\
\Omega_{y_{12}} & 0 \\
0 & 0\n\end{cases} = \begin{cases}\n0 & h \cdot \Omega_{y_{12}} \\
\Omega_{y_{12}} & 0 \\
0 & 0\n\end{cases} = \begin{cases}\n0 & h \cdot \Omega_{y_{12}} \\
\Omega_{y_{12}} & 0 \\
0 & 0\n\end{cases} = \begin{cases}\n0 & h \cdot \Omega_{y_{12}} \\
\Omega_{y_{12}} & 0 \\
\overrightarrow{v}, \overrightarrow{v}, \overrightarrow{z}\n\end{cases}
$$

D'où 
$$
\{C_{eq}\} = \{C_{1/0}\} = \{C_{1/2}\} + \{C_{2/0}\}
$$
 d'où  $\{C_{eq}\} = \begin{cases} \Omega_{x_{20}} & h.\Omega_{y_{20}} \\ \Omega_{y_{12}} + \Omega_{y_{20}} & 0 \\ \Omega_{z_{12}} & 0 \end{cases}$  soit une liaison linéaire

annulaire d'axe (H, $\vec{x}$ ).

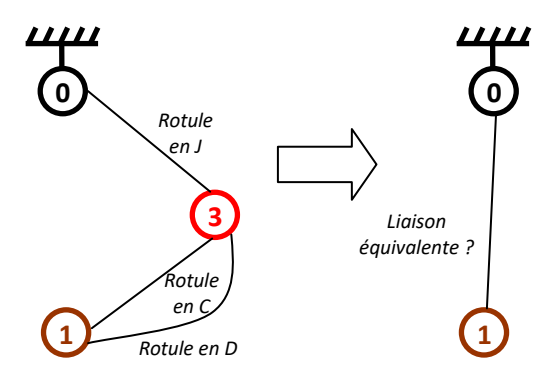

En conduisant le même raisonnement que dans le cas de la liaison équivalente 0-2-1 on montre que la liaison équivalente est une liaison linéaire annulaire d'axe  $(J,\vec{z})$ .

**Q.4.**

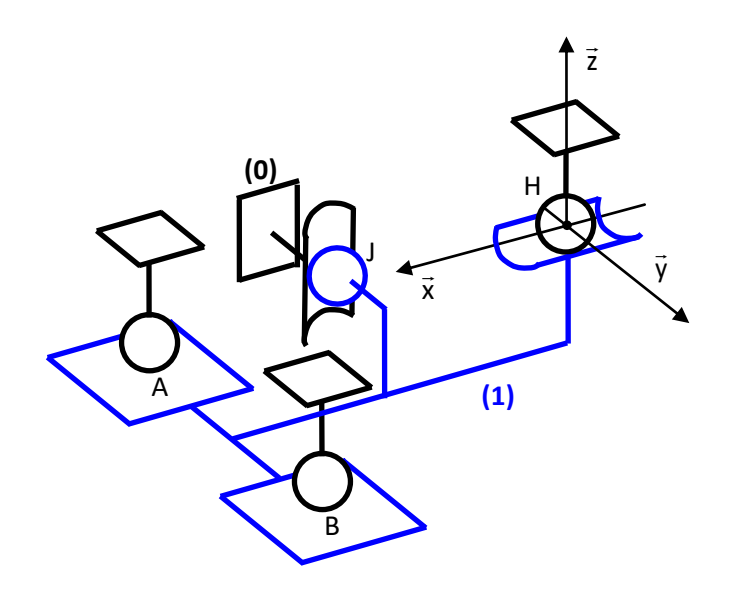

**3 EXERCICE 3 : SIMULATEUR DE VOL POUR LA FORMATION DE PILOTES EN AEROCLUB**

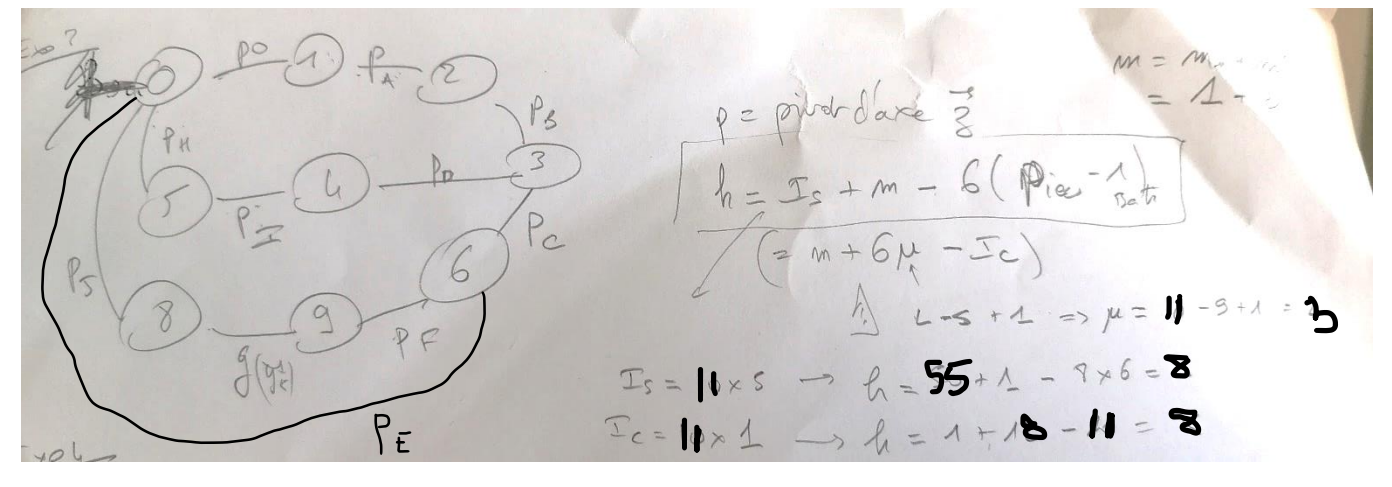

### **4 EXERCICE 4 : POUSSEUR DE TABLIER**

031 
$$
h = 2
$$
 with (veim)

\n033  $h = 2\pi h + 2\pi 3 + 2\pi 5 + \frac{9}{2\pi} - 6\pi h = 2$ 

\n041 *n*athu *un John* (a *le flow* (d *de pivot* - *ar* 1. *As l upix* (eigen-2) *l in gix* (fivii) *un l in gix* (giviii) *un l in in in in in in in in in in in in in in in in in in in in in in in in in in in in in in in in in in in in in in in in in in in in in in in in in in in in in in in in in in in in in in in in in in in in in in in in in in*

**5 EXERCICE 5 : PLANEUR SOUS-MARIN**

(4) P  
\nPoint 
$$
\overrightarrow{AB}
$$
 (2)   
\nPoint  $\overrightarrow{BC}$  (3)   
\nPoint  $\overrightarrow{BC}$  (4)   
\nPoint  $\overrightarrow{BC}$  (5)   
\nPoint  $\overrightarrow{BC}$  (6)   
\nPoint  $\overrightarrow{BC}$  (6)   
\nPoint  $\overrightarrow{BC}$  (6)   
\nPoint  $\overrightarrow{BC}$  (6)   
\nPoint  $\overrightarrow{BC}$  (6)   
\nPoint  $\overrightarrow{BC}$  (6)   
\nPoint  $\overrightarrow{BC}$  (6)   
\nPoint  $\overrightarrow{BC}$  (6)   
\nPoint  $\overrightarrow{BC}$  (6)   
\nPoint  $\overrightarrow{BC}$  (6)   
\nPoint  $\overrightarrow{BC}$  (6)   
\nPoint  $\overrightarrow{BC}$  (6)   
\nPoint  $\overrightarrow{BC}$  (6)   
\nPoint  $\overrightarrow{BC}$  (6)   
\nPoint  $\overrightarrow{BC}$  (6)   
\nPoint  $\overrightarrow{BC}$  (6)   
\nPoint  $\overrightarrow{BC}$  (6)   
\nPoint  $\overrightarrow{BC}$  (6)   
\nPoint  $\overrightarrow{BC}$  (6)   
\nPoint  $\overrightarrow{BC}$  (6)   
\nPoint  $\overrightarrow{BC}$  (6)   
\nPoint  $\overrightarrow{BC}$  (6)   
\nPoint  $\overrightarrow{BC}$  (6)   
\nPoint  $\overrightarrow{BC}$  (6)   
\nPoint  $\overrightarrow{BC}$  (6)   
\nPoint  $\overrightarrow{BC}$  (6)   
\nPoint  $\overrightarrow{BC}$  (6)   
\nPoint  $\overrightarrow{BC}$  (6)   
\nPoint  $\overrightarrow{BC}$  (6)   
\nPoint  $\overrightarrow{BC}$  (6)   
\nPoint  $\overrightarrow{BC}$  (6)   
\nPoint  $\overrightarrow{BC}$  (6)   
\nPoint  $\overrightarrow{BC}$  (6)   
\nPoint  $\overrightarrow{BC}$  (6)   
\nPoint  $\overrightarrow{BC}$  (6)   
\nPoint  $\overrightarrow{BC}$  (6)   
\nPoint  $\overrightarrow{BC}$  (6)   
\nPoint  $\overrightarrow{BC}$  (6)   
\nPoint <

**6 EXERCICE 6 : SUSPENSION DE L'ADDBIKE**

$$
e_{1}(x) \text{ p}_{0} \times x \text{ s.t } P = 5 \text{ s.t } P = 0
$$
\n
$$
e_{2}(x) \text{ p}_{0} \times x \text{ s.t } P = 5 \text{ s.t } L \text{ for } p = 0
$$
\n
$$
e_{3} = \frac{L(A - 0.1)^{2}}{L + 2000} = \frac{L}{A}
$$
\n
$$
e_{4} = \frac{L(A - 0.1)^{3}}{A}
$$
\n
$$
e_{5} = \frac{L(A - 0.1)^{3}}{A + 2000} = \frac{L(A - 0.1)^{2}}{A}
$$
\n
$$
e_{6} = \frac{L(A - 0.1)^{3}}{A + 2000} = \frac{L(A - 0.1)^{2}}{A}
$$
\n
$$
e_{7} = \frac{L(A - 0.1)^{3}}{A}
$$
\n
$$
e_{8} = \frac{L(A - 0.1)^{2}}{A + 2000} = \frac{L(A - 0.1)^{3}}{A}
$$
\n
$$
e_{9} = \frac{L(A - 0.1)^{2}}{A + 2000} = \frac{L(A - 0.1)^{2}}{A}
$$
\n
$$
e_{1} = \frac{L(A - 0.1)^{2}}{A}
$$
\n
$$
e_{1} = \frac{L(A - 0.1)^{2}}{A}
$$
\n
$$
e_{1} = \frac{L(A - 0.1)^{2}}{A}
$$
\n
$$
e_{1} = \frac{L(A - 0.1)^{2}}{A}
$$
\n
$$
e_{1} = \frac{L(A - 0.1)^{2}}{A}
$$
\n
$$
e_{1} = \frac{L(A - 0.1)^{2}}{A}
$$
\n
$$
e_{1} = \frac{L(A - 0.1)^{2}}{A}
$$
\n
$$
e_{1} = \frac{L(A - 0.1)^{2}}{A}
$$
\n
$$
e_{1} = \frac{L(A - 0.1)^{2}}{A}
$$
\n
$$
e_{1} = \frac{L(A - 0.1)^{2}}{A}
$$
\n
$$
e_{1} = \frac{L(A - 0.1)^{2}}{A}
$$
\

**7 EXERCICE 7 : MICRO MANIPULATEUR DE CHIRURGIE ENDOSCOPIQUE (MC²E)**

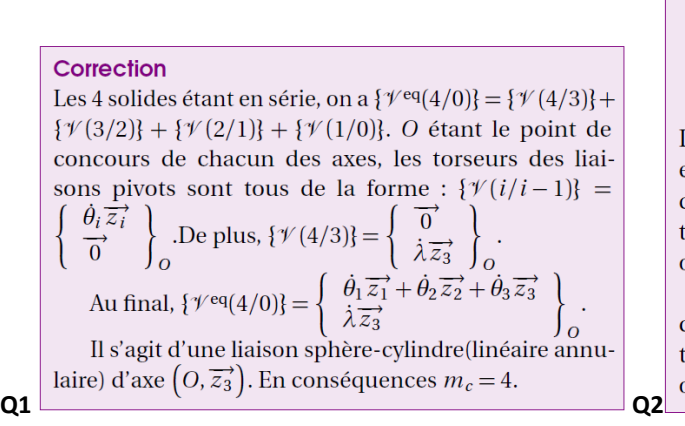

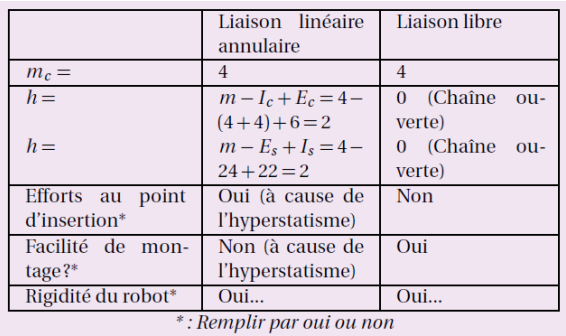

Les réponses données dans le tableau sont qualitative et critiquable... L'hyperstatisme impose des contraintes dans la fabrication l'assemblage du robot qui peuvent se traduire par des efforts à «vaincre» lors de l'assemblage ou de la mise en position du robot.

Un système hyperstatique est réputé plus rigide qu'un système isostatique. Cependant, lorsqu'un système est isostatique, sans jeu et avec des frottements, on peut aussi le considérer comme étant rigide...

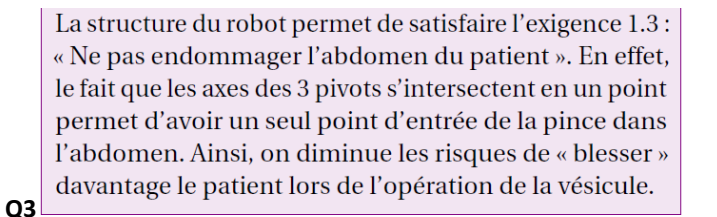

#### **8 EXERCICE 8 : SYSTEME DE DEPOSE DE POUTRE**

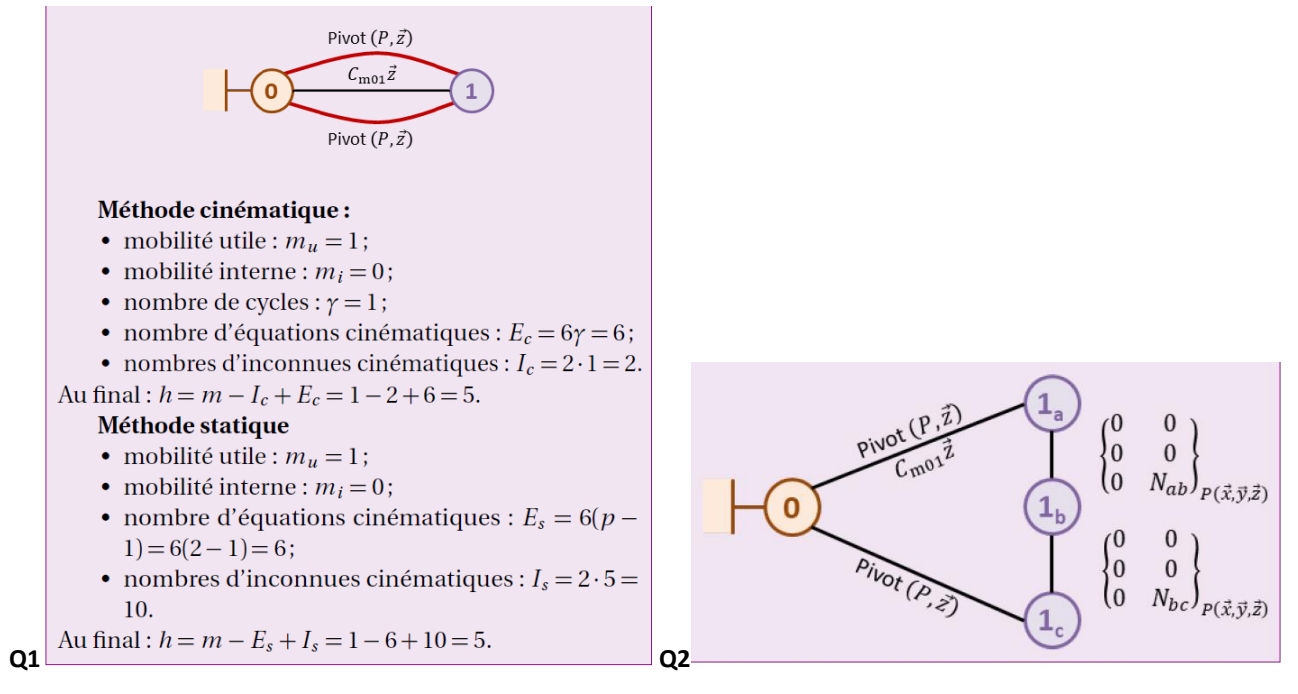

En réalisant une fermeture cinématique, on a  $\{\mathcal{V}(1_a/0)\} + \{\mathcal{V}(1_b/1_a)\} + \{\mathcal{V}(1_c/1_b)\} = \{\mathcal{V}(1_c/0)\}.$  Les torseurs étant considérés écrits au même point  $P$ , on a :

$$
\begin{cases}\n p_{ba} + p_{cb} = 0 \\
 q_{ba} + q_{cb} = 0 \\
 r_{a0} = r_{c0}\n\end{cases}\n\begin{cases}\n v_{xba} + v_{xcb} = 0 \\
 v_{yba} + v_{ycb} = 0 \\
 v_{zba} + v_{zcb} = 0\n\end{cases}.
$$

Il s'agit d'un système de rang 6 avec 12 inconnues. On a **Q3**  $\frac{1}{2}$  donc  $m = I_c - r_c = 12 - 6 = 6.$ <br>**Q4.** On a  $h = m - I_c + E_c = 6 - 12 + 6 = 0.$ 

**Q5.** Le soufflet permet donc de rendre le système isostatique. Il est ainsi possible de monter le système sans avoir à imposer des contraintes géométriques sur le mécanisme.

#### **9 EXERCICE 9 : TUYERE A OUVERTURE VARIABLE** En classe

19. 
$$
\frac{\sqrt{21}}{\sqrt{165}}\sqrt{125}
$$
  
\n10.  $\frac{1}{\sqrt{165}}\sqrt{125}$   
\n11.  $\frac{1}{\sqrt{165}}\sqrt{125}$   
\n12.  $\frac{1}{\sqrt{165}}\sqrt{125}$   
\n13.  $\frac{1}{\sqrt{165}}\sqrt{125}$   
\n14.  $\frac{1}{\sqrt{15}}\sqrt{125}$   
\n15.  $\frac{1}{\sqrt{15}}\sqrt{125}$   
\n16.  $\frac{1}{\sqrt{15}}\sqrt{125}$   
\n17.  $\frac{1}{\sqrt{15}}\sqrt{125}$   
\n18.  $\frac{1}{\sqrt{15}}\sqrt{15}$   
\n19.  $\frac{1}{\sqrt{15}}\sqrt{15}$   
\n10.  $-\sqrt{15}x\sqrt{15}$   
\n11.  $-\sqrt{15}x\sqrt{15}$   
\n12.  $\frac{1}{\sqrt{15}}\sqrt{15}$   
\n13.  $\frac{1}{\sqrt{15}}\sqrt{15}$   
\n14.  $-\sqrt{15}x\sqrt{15}$   
\n15.  $\frac{1}{\sqrt{15}}\sqrt{15}$   
\n16.  $-\sqrt{15}x\sqrt{15}$   
\n17.  $-\sqrt{15}x\sqrt{15}$   
\n18.  $-\sqrt{15}x\sqrt{15}$   
\n19.  $\frac{1}{\sqrt{15}}\sqrt{15}$   
\n10.  $-\sqrt{15}x\sqrt{15}$   
\n11.  $-\sqrt{15}x\sqrt{15}$   
\n12.  $-\sqrt{15}x\sqrt{15}$   
\n13.  $-\sqrt{15}x\sqrt{15}$   
\n14.  $-\sqrt{15}x\sqrt{15}$   
\n15.  $-\sqrt{15}x\sqrt{15}$   
\n16.  $-\sqrt{15}x\sqrt{15}$   
\n17.  $-\sqrt{15}x\sqrt{15}$   
\n18.  $-\$ 

# **10 EXERCICE 10 : SYSTEME D'INSPECTION DE TUBE DE GUIDAGE** En classe

Q3) on a 7 monnes cinématiques avec le système suivant  $(\mathcal{I}_c = \lambda)$  $\begin{bmatrix} P_{es} \\ P_{es} \\ P_{es} \\ P_{ss} \\ P_{ss} \\ P_{ss} \\ P_{ss} \\ P_{ss} \\ P_{ss} \end{bmatrix} = \begin{bmatrix} 0 \\ 0 \\ 0 \\ 0 \\ 0 \\ 0 \end{bmatrix}$   $\begin{bmatrix} -c = 0 \\ 0 \\ 0 \\ 0 \\ 0 \\ 0 \end{bmatrix}$   $\begin{bmatrix} -c = 0 \\ 0 \\ 0 \\ 0 \\ 0 \end{bmatrix}$   $\begin{bmatrix} -c = 0 \\ 0 \\ 0 \\ 0 \\ 0 \end{bmatrix}$   $\begin{bmatrix} -c = 0 \\ 0 \\ 0 \\ 0 \\ 0 \end{bmatrix}$  $1000000001$ modèle isostatique Ou mobilité maille (décolent tendetion Ji) => p = 2 dt 5 Jcen plus  $|v_{3/2}| = \begin{cases} \frac{p_{3/2}}{q_{3/2}} & \frac{1}{q_{3/2}} \\ \frac{1}{q_{3/2}} & \frac{1}{q_{3/2}} \end{cases}$   $\frac{1}{q_{3/2}}$ ga change rien! 25) 2 bissous ponctuells et paralleles - som des touscans des ATI  $\pi$  =  $\frac{1}{2}$  =  $\frac{1}{2}$   $\overrightarrow{T}_{\overrightarrow{2}_{3}} = \overrightarrow{T}_{\overrightarrow{3}} + \overrightarrow{1}_{\overrightarrow{32}} \times X_{32} \overrightarrow{x}_{3} \cdot \underline{\overrightarrow{2}} \times \overrightarrow{T}_{\overrightarrow{2}_{3}} = \overrightarrow{T}_{\overrightarrow{4}} + \overrightarrow{1}_{\overrightarrow{22}} \times X_{\overrightarrow{32}} \overrightarrow{33}_{\overrightarrow{2}} = \overrightarrow{0}$ donc {  $F_{32-q}$ } = {  $X_{32} * X_{32} cos(\beta+\beta')$  |  $\frac{0}{0}$  ( $\overline{x}_{3}, \overline{y}_{3}, \overline{z}$ ) Rasco Maison linéaire annitaire d'axetse 2.  $A = 6 + 1 - 6 = 1$  (Ida) avec  $I = 8 = 2$  (1)  $A = 6.2 = 1$  $QZ$ 08) par avoir un robilité 5=0<br>2001 ce foie lors du monvemit?<br>OMJ le cef est faible, le direction de l'éffat en I ne compe pas en A, pro d'actortement

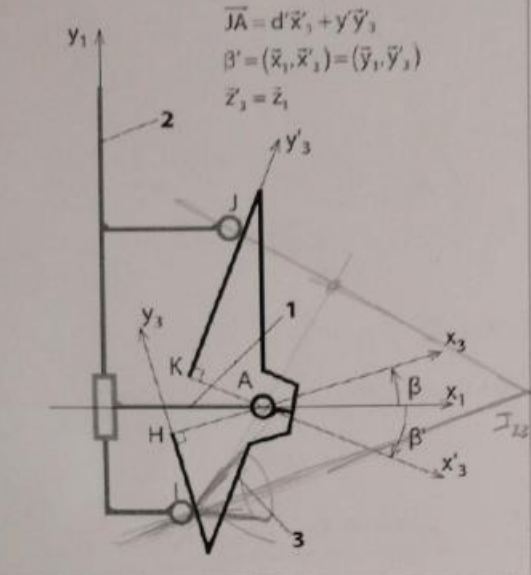

Question 8 Indiquer à quelle condition » Question 8 Indiquer a quene commentez ce n<br>le degré de mobilité serait égal à 1. Commentez ce n le degré de mobilité serait égal à 1.<br>en regard de l'objectif énoncé plus haut.

Les valeurs de *a* et *b* étant des fonctions du t Les valeurs de *a* et *b* et al.<br>on constate que la condition trouvée ne peut être on constate que la condition trouvement d'accrocha sée à chaque instant du mouvement à les conservant, sur la pièce 3, deux rampes rectiligner les contacts ponctuels en I et J.

contacts ponctuels en *r* et *r*.<br>Une simulation informatique du mécanisme m que si on décide de conserver la rampe rectiligne u que si on décide de conserver la rampé recurso<br>ment au contact en *I*, il est nécessaire d'avoir un bombé, donné sur la figure suivante, pour le cont  $\mathbf{I}$ 

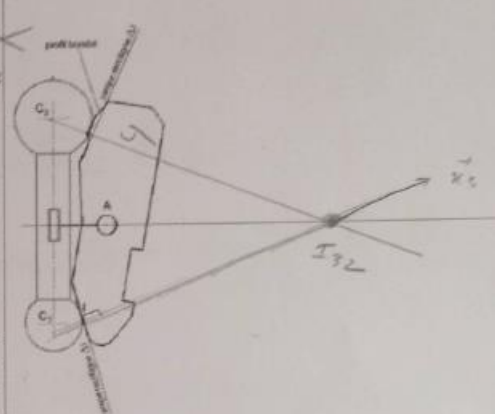

Question 9 Expliquer et effectuer, le tracé perm de trouver exactement la position du point de conentre la surface sphérique de la tige de commande et fil bombé de la griffe, obtenu dans la position repré.

Question 10 Le bureau d'étude a finalement déc conserver les deux rampes rectilignes repérées  $\Delta I$  et  $\Delta I$ la figure. Quelle conséquence a ce choix sur le fon nement du mécanisme d'accrochage? Peut-on vali critère étudié de la FT 2.1.1?

#### Validation de la transmission de l'effort de mande

On souhaite vérifier que le mouvement de comn de la griffe est toujours possible. Pour cela, on se dans la configuration du modèle simplifié donné 5 de l'Annexe 4. On suppose que seule la liaison sp plan de centre / n'est pas parfaite avec un coefficie frottement au contact  $f$  de 0,2. On suppose néglig le poids de la griffe 3 devant les actions mécaniques

Objectif On cherche ici à montrer qu'il est impossible d'obtenir ce double contact avec la géométrie actuelle.

Question 4 En vous appuyant sur les résultats précédents et en supposant que les angles  $\beta$  et  $\beta'$  sont différents de zéro, donner la valeur du degré de mobilité de ce modèle puis son degré d'hyperstatisme. Que concluez-vous de ces résultats? On notera {  $\mathscr{V}(S(2))$  le torseur cinématique de la liaison sphère-plan de centre J dont on précisera la normale.

Question 5 En supposant que les normales, à préciser, aux liaisons sphère-plan, de centres I et J, sont concourantes au point que l'on notera l22, déterminer, en utilisant l'équivalence statique, la liaison équivalente entre les solides 3 et 2 au point I<sub>32</sub>.

Question 6 Compléter le schéma cinématique avec la liaison équivalente.

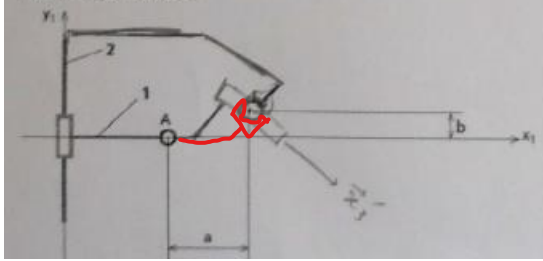